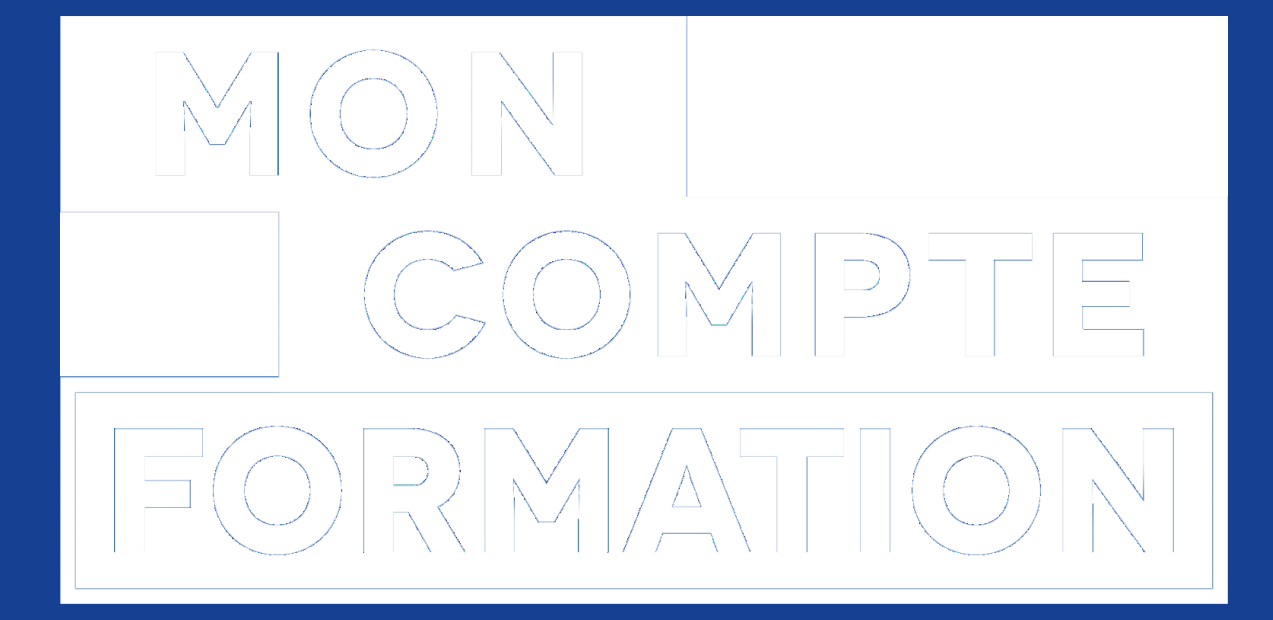

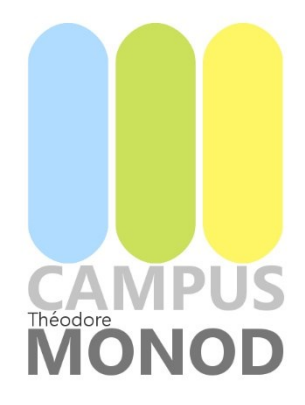

## **GUIDE D'UTILISATION MON COMPTE FORMATION**

## **Formation Certibiocide**

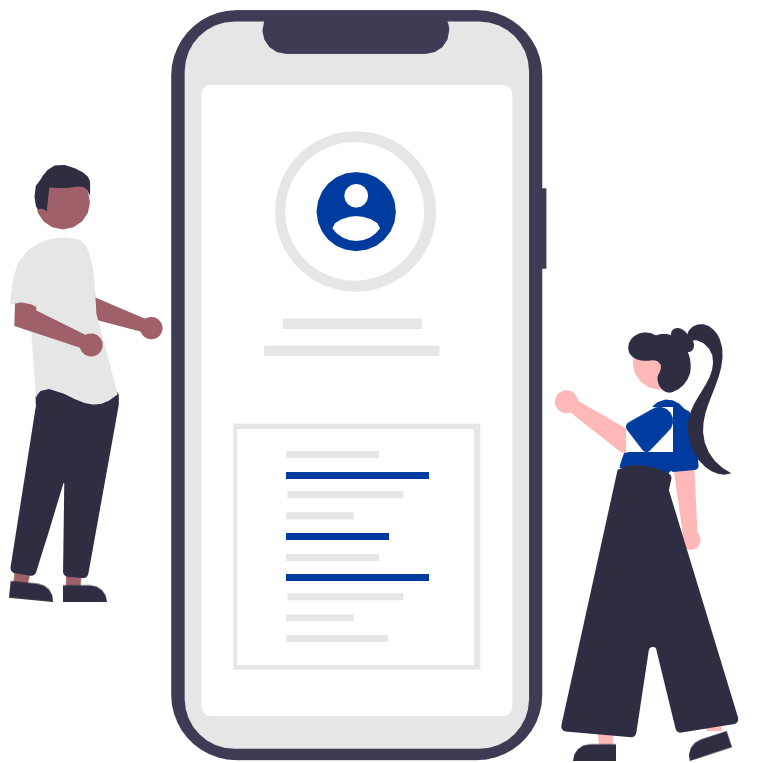

# **MES PREMIERS PAS** DANS MCF

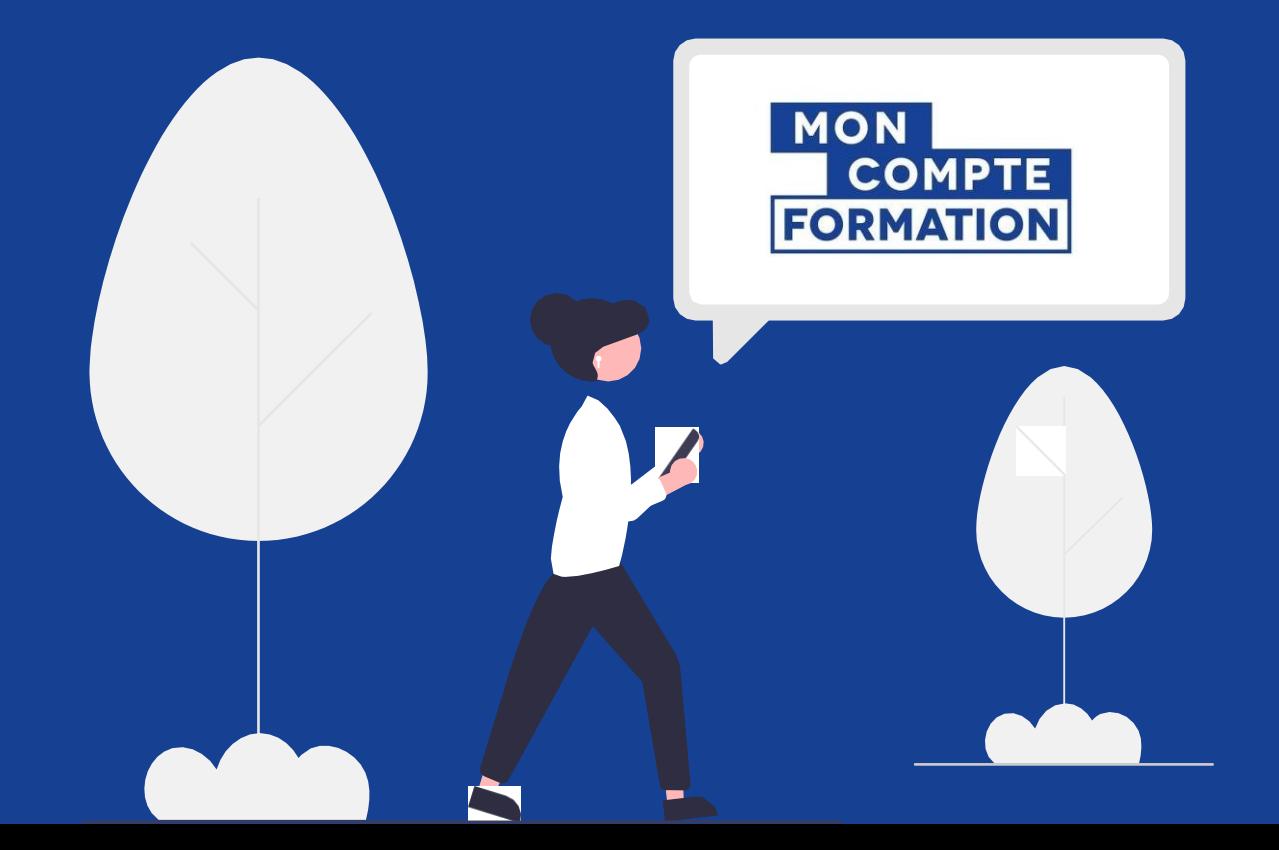

### J'ACTIVE MON COMPTE MCF

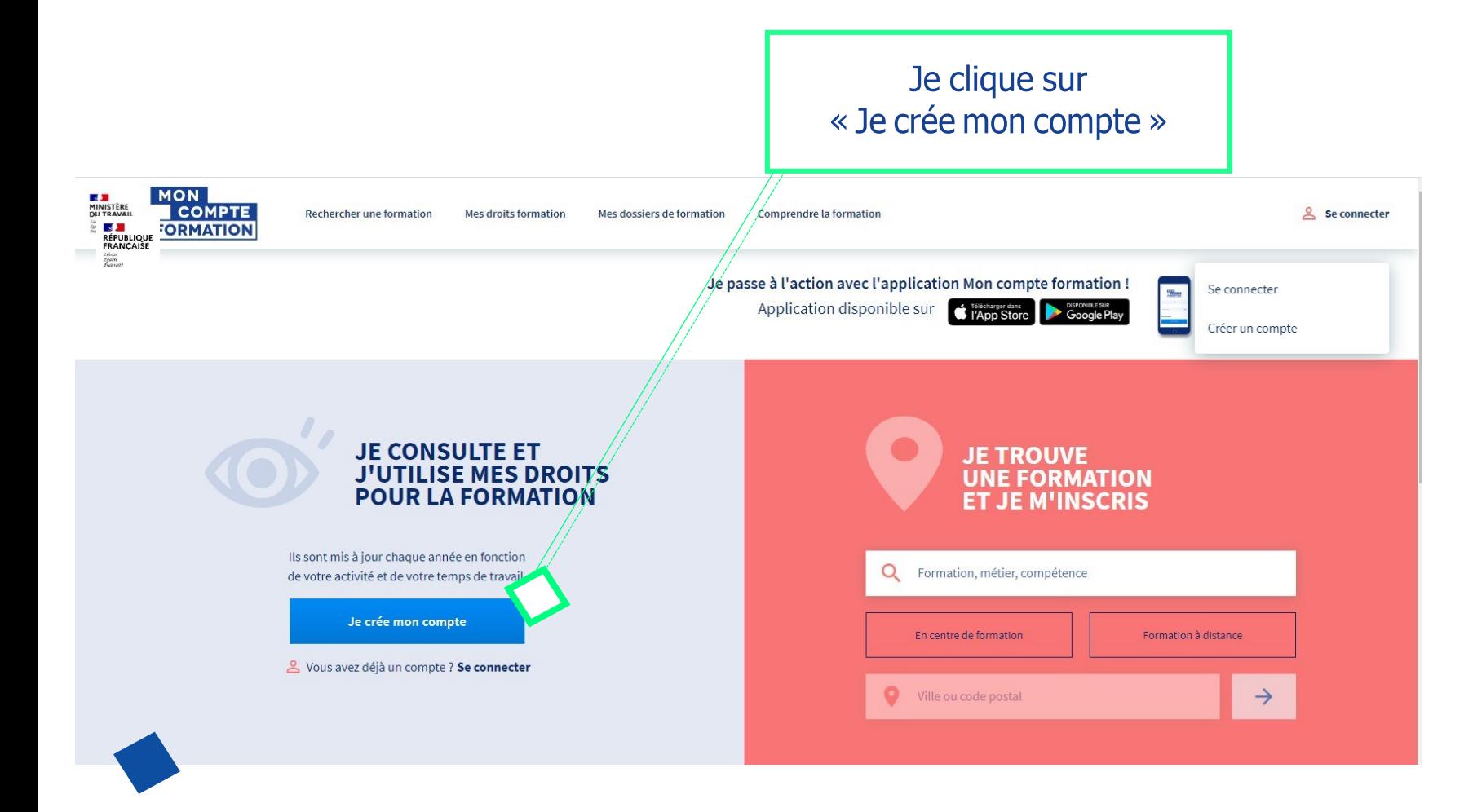

### **Informations demandées :**

- Nom de naissance
- Numéro de sécurité sociale + clé
- Téléphone fixe et/ou mobile
- Courriel personnel
- Adresse postale
- Mot de passe
- Acceptation des CGU

### **JE ME CONNECTE EN LOCAL**

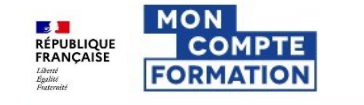

Rechercher une formation

Mes droits formation Mes dossiers de formation

 $\bullet$ 

Je clique sur « Se connecter » Comprendre la formation

#### Me connecter ou créer un compte

Qu'est-ce que FranceConnect ?

S'identifier avec **FranceConnect** 

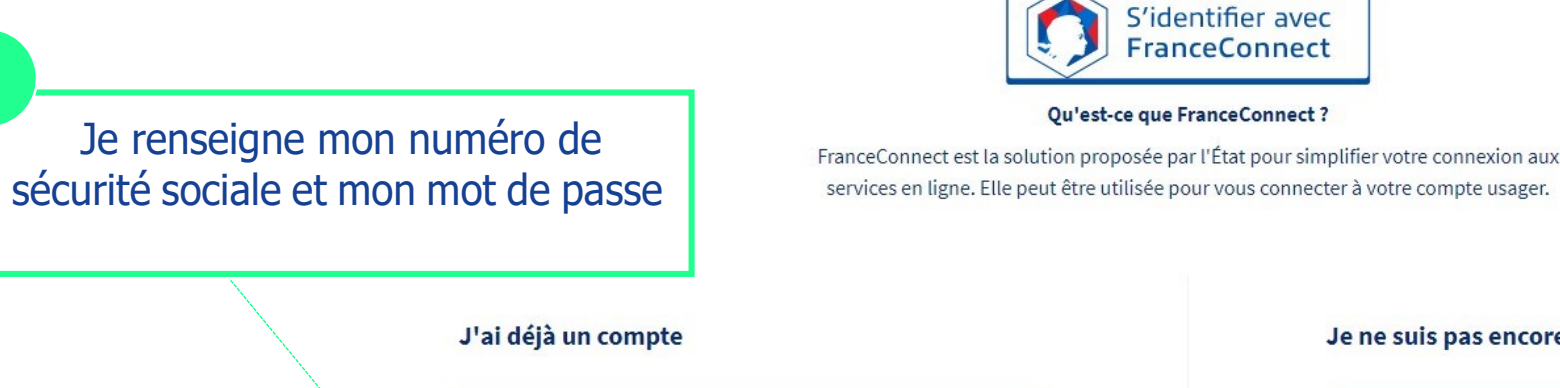

\*\*\*\*\*\*\*\*\*\*\*\*\*\* Sociale 1/111641021/4

Saisissez les 13 chiffres de votre numéro de sécurité sociale inscrit sur votre carte vitale, sans la clé à 2 chiffres.

Mot de passe ...........

Votre mot de passe comporte au minimum 8 caractères, dont une majuscule, une minuscule et un chiffre

**Se connecter** 

Mot de passe oublié ?

Je ne suis pas encore inscrit(e)

Créer un compte

Se connecter

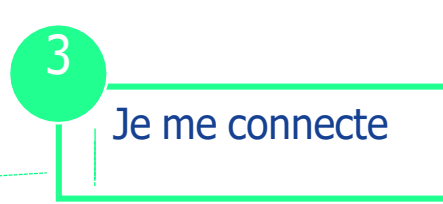

### JE CONSULTE MES DROITS MON COMPTE **EXAMPLE 2018**<br>**RÉPUBLIQUE**<br>FRANÇAISE<br>*Eliberité*<br>*Épatité* Je clique sur l'onglet Recherche de formation Mes droits formation Mes dossiers de formation Conseil **FORMATION** « Mes droits formation »Accueil > Mes droits formation **Mes droits formation** 1795,00€ Votre solde disponible est de 1795,00 €. Vous étiez salarié privé avant le 31 décembre 2014? Les droits acquis au titre d'une année d'activité professionnelle sont crédités au cours du **Saisir mon DIF** premier semestre de l'année suivante. **Historique** PDF<sup>Z</sup> 2020  $\checkmark$

### **JE RECHERCHE UNE FORMATION**

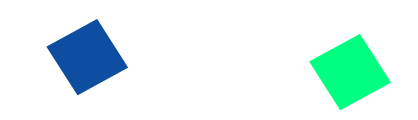

Je renseigne mes critères dans le moteur de recherche

Je choisis la formation correspondant à mes critères (certibiocide initial, passerelle, à distance, en présentiel)

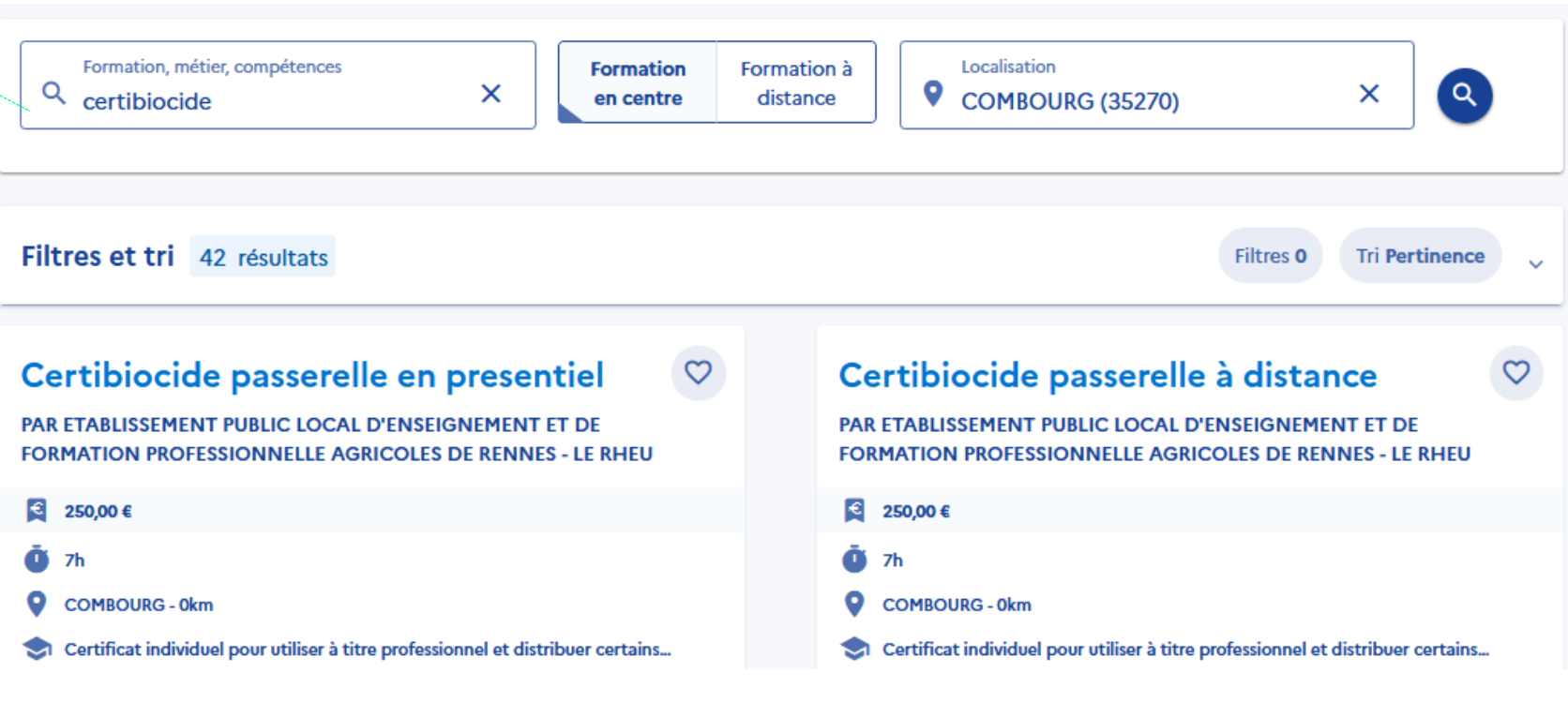

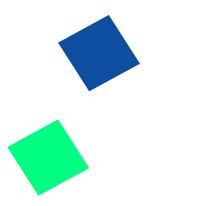

### JE SELECTIONNE LA SESSION

Certibiocide: Certificat individuel pour utiliser à titre professionnel et distribuer certains types de produits biocides

Par ETABLISSEMENT PUBLIC LOCAL D'ENSEIGNEMENT ET DE FORMATION PROFESSIONNELLE AGRICOLES DE RENNES - LE **RHEU** 

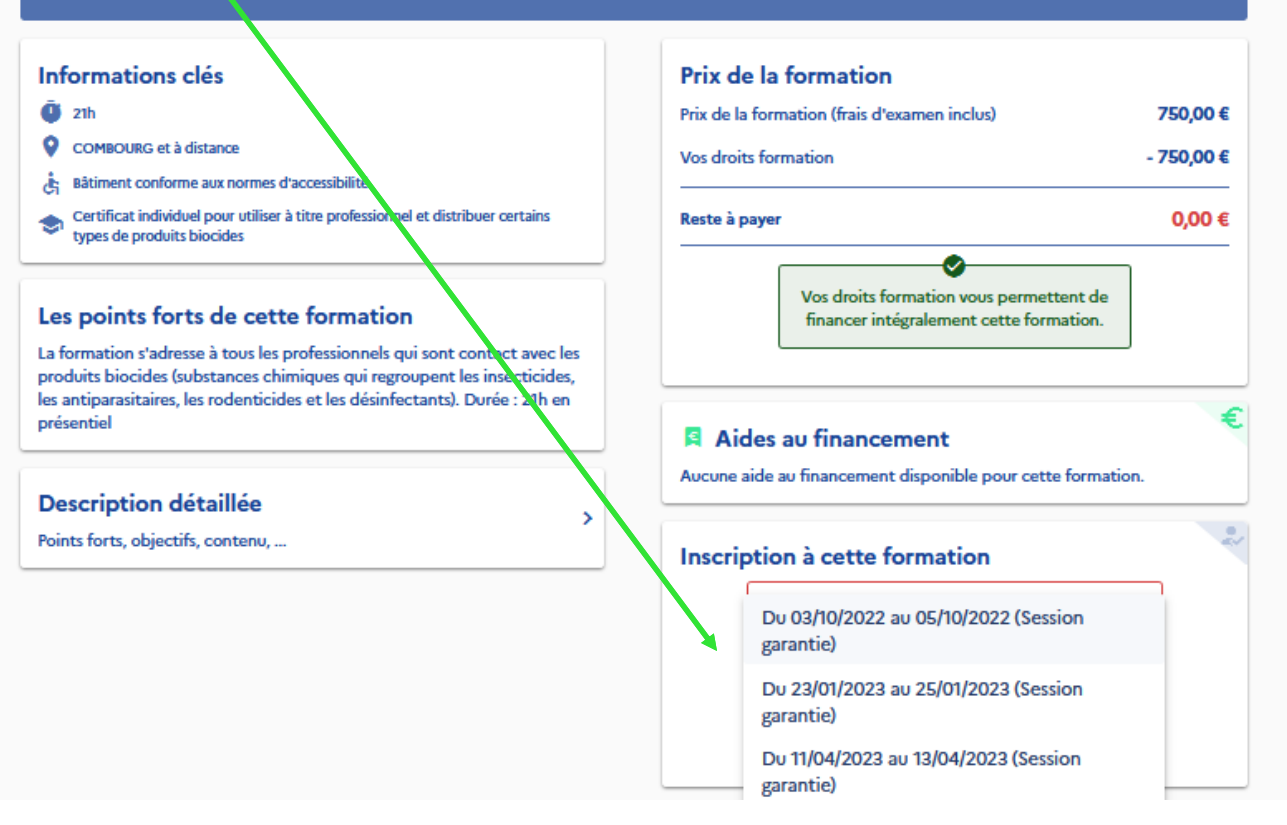

### JE CREE MON DOSSIER D'INSCRIPTION

Vérifier les informations et envoyer le dossier d'inscription

Dossier nº40170885941

Vous créez un dossier pour la formation : Certibiocide: Certificat individuel pour utiliser à titre professionnel et distribuer certains types de produits biocides Du 03/10/2022 au 05/10/2022 à COMBOURG (35270).

Votre demande d'inscription n'a pas encore été envoyée. Vous pouvez la compléter ou la modifier avant de l'envoyer à l'organisme de formation.

#### **DOSSIER FINANCEMENT FORMATION VOUS**

Demande d'inscription envoyée

Vous avez effectué une demande d'inscription. L'organisme de formation a jusqu'au 22/09/2022 pour vous répondre. Passé ce délai, veuillez considérer votre dossier comme annulé.

#### Que se passe-t-il ensuite ?

L'organisme de formation a réceptionné votre demande d'inscription.

L'organisme étudie votre demande d'inscription. Il peut adapter la formation à votre profil.

Une fois adaptée, il vous envoie sa position. Vous recevrez une notification par mail.

 $2$  EN SAVOIR PLUS

### JE CONFIRME MON INSCRIPTION

Après avoir reçu le dossier d'inscription, le centre de formation accepte le dossier. Il suffit ensuite de valider l'inscription en cochant la case.

#### Prix de la formation Prix de la formation (frais d'examen non inclus) 750,00 €  $-750,00€$ Vos droits formation Reste à payer  $0,00 \in$

#### Je confirme mon inscription

2

La confirmation vous engage à suivre la formation et valide définitivement le financement

Oui

#### La formation se déroule-t-elle sur votre temps de travail ?

**Mobilisation de vos droits** Je donne mon accord pour mobiliser

Non

les 750,00 € de droits formation pour financer cette formation.

#### $\checkmark$  confirmer mon inscription

Vous disposez d'un délai de rétractation et pouvez annuler votre inscription sans conséquence jusqu'à 7 jours ouvrés avant l'entrée en formation.